## Adobe flash professional cc 2014 wiki

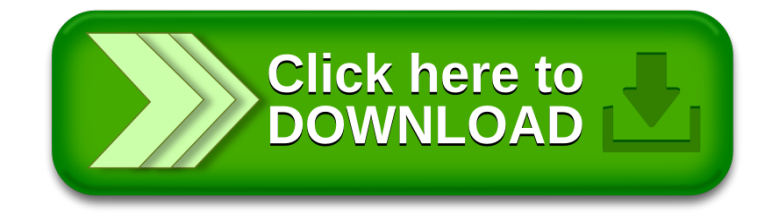